## 列車の検索と予約

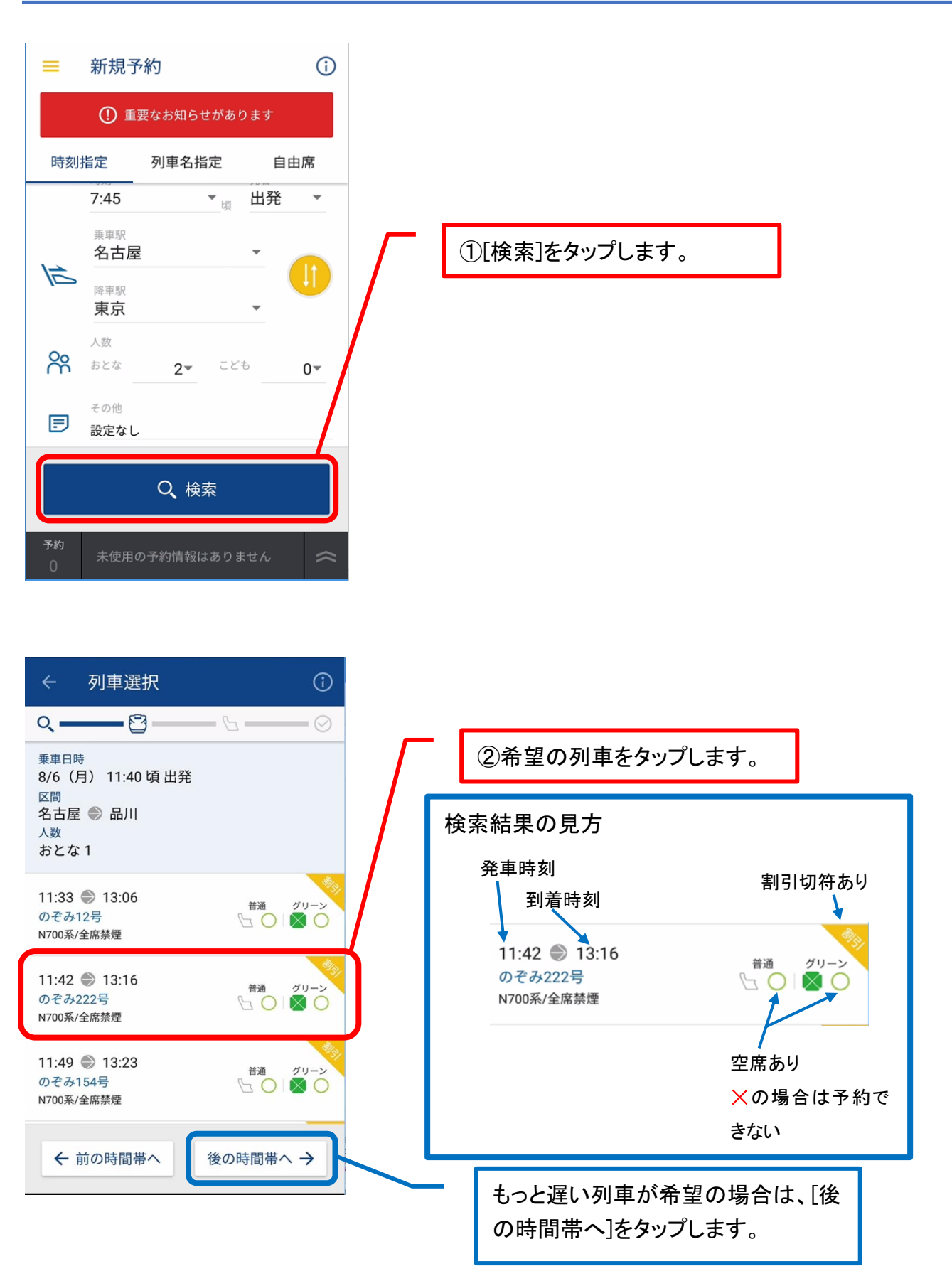

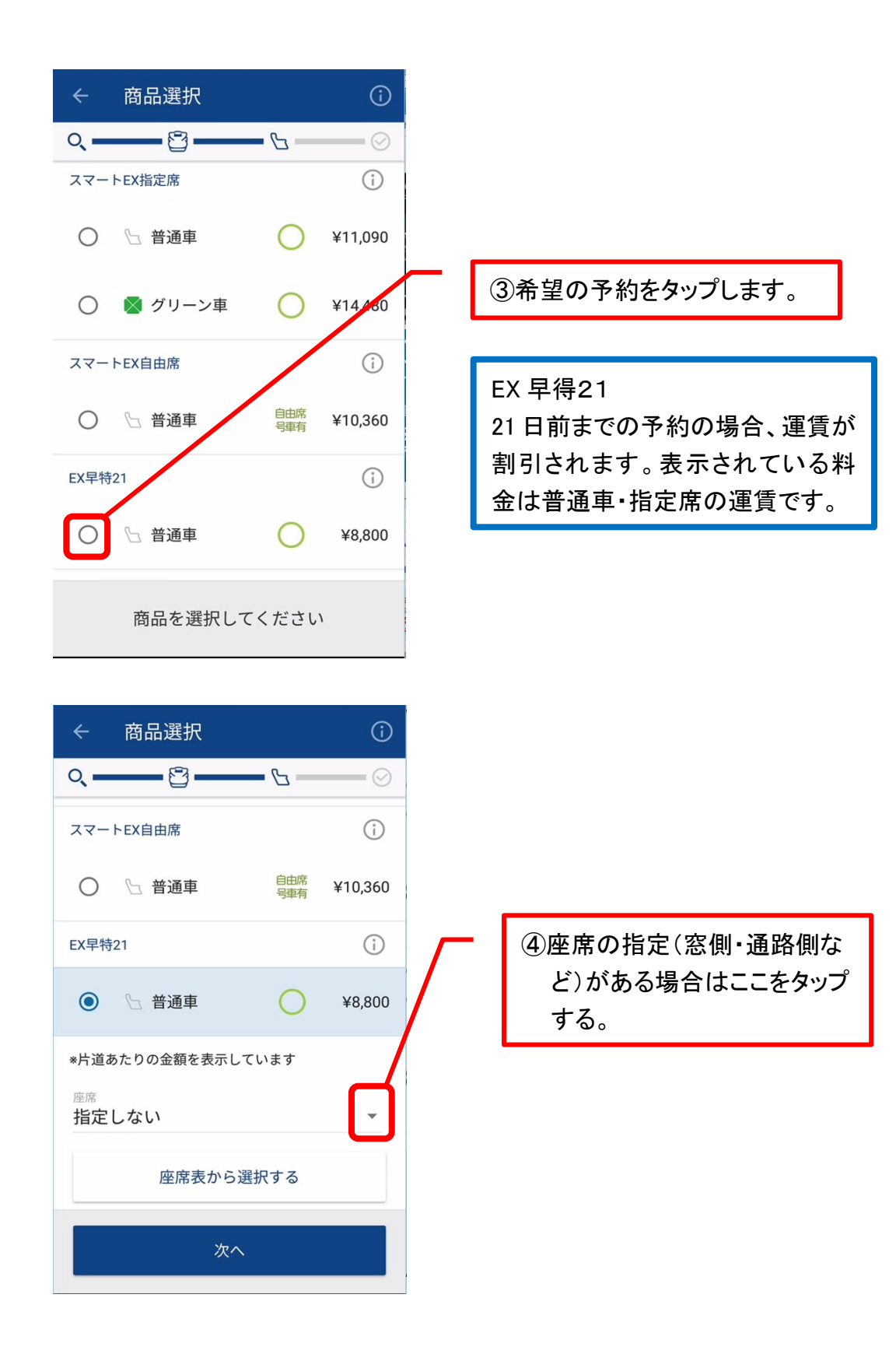

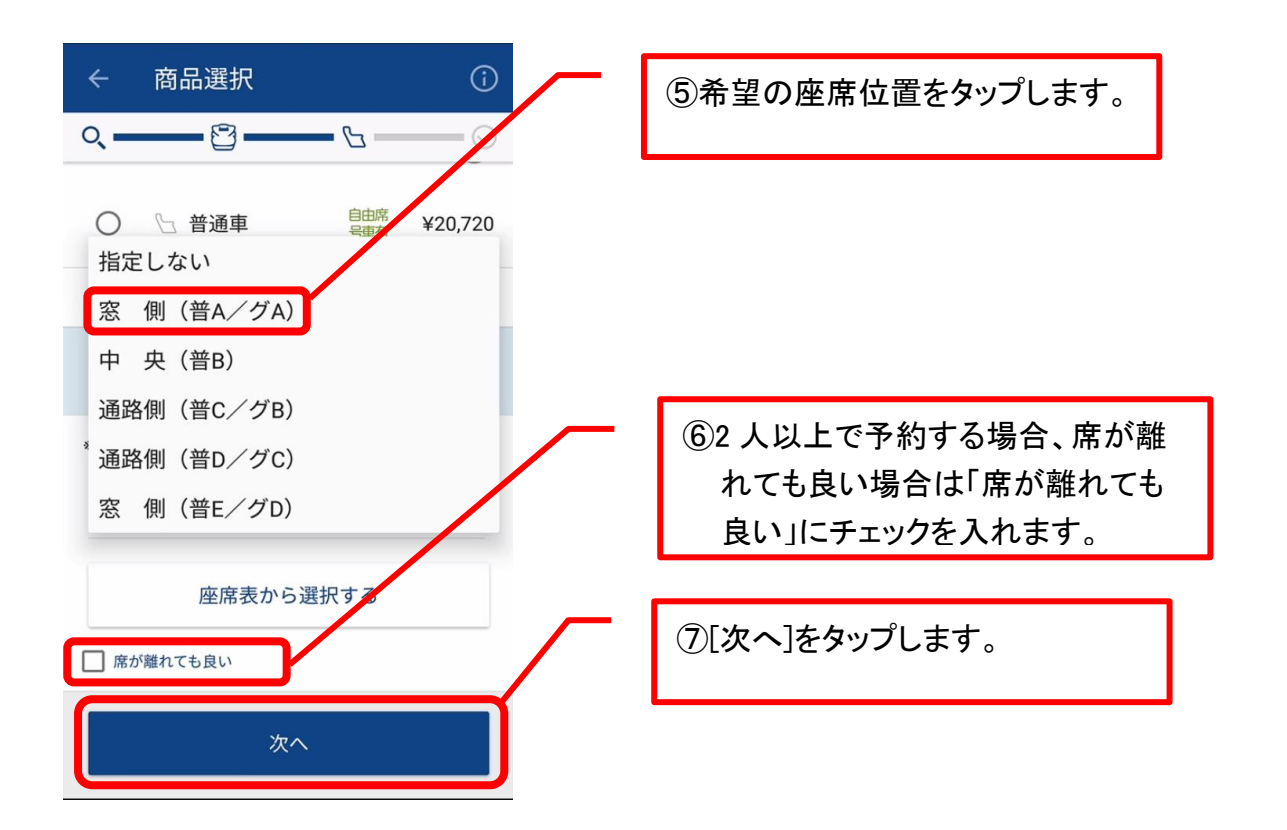

## 参考 新幹線の座席について

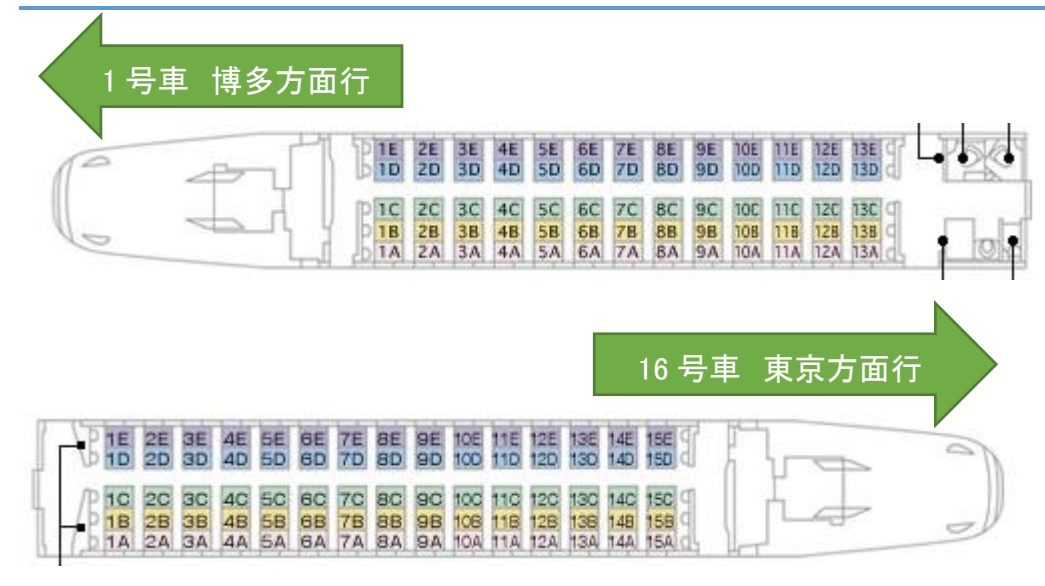

- 座席は全席禁煙(喫煙スペースのある車両 7 号車)
- トイレがある車両は奇数車両(1、3、5、7、9、11、13、15号車)
- のぞみは1~3号車が自由席、その他は指定席

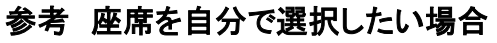

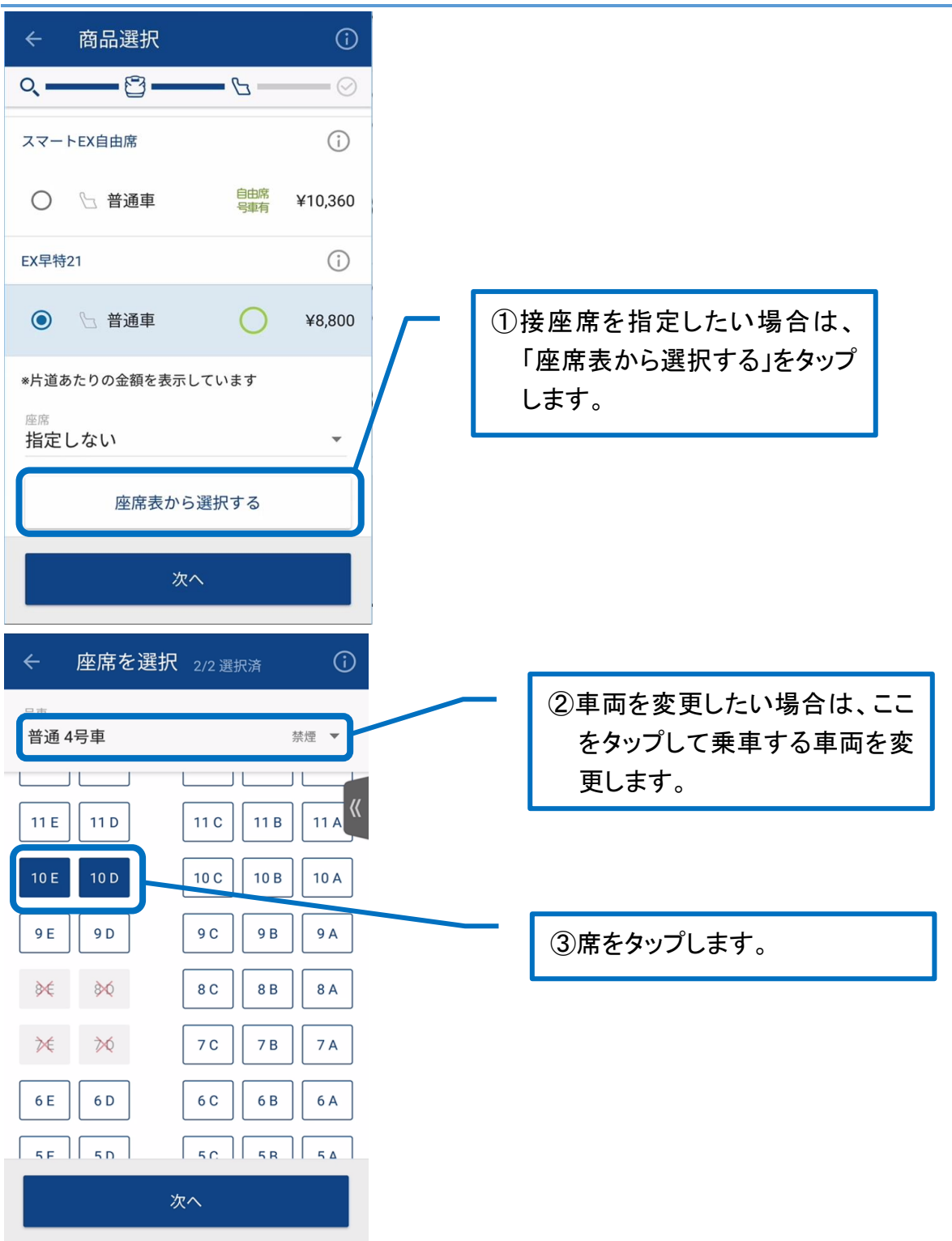